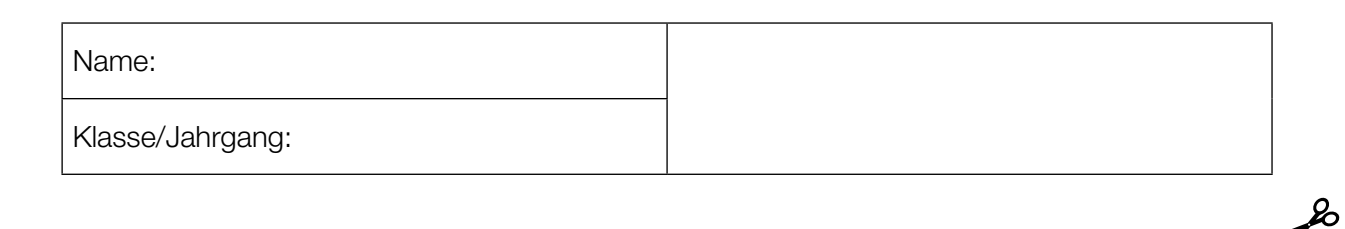

Standardisierte kompetenzorientierte schriftliche Reife- und Diplomprüfung/Berufsreifeprüfung

BHS/BRP

8. Mai 2019

# Angewandte Mathematik BAfEP, BASOP

# Berufsreifeprüfung Mathematik BRP

**E** Bundesministerium Bildung, Wissenschaft und Forschung

## Hinweise zur Aufgabenbearbeitung

#### Liebe Kandidatin! Lieber Kandidat!

Das vorliegende Aufgabenheft enthält Teil-A-Aufgaben und Teil-B-Aufgaben mit jeweils unterschiedlich vielen Teilaufgaben. Die Teilaufgaben sind unabhängig voneinander bearbeitbar. Ihnen stehen insgesamt *270 Minuten* an reiner Arbeitszeit zur Verfügung.

Verwenden Sie für die Bearbeitung ausschließlich dieses Aufgabenheft und das Ihnen zur Verfügung gestellte Arbeitspapier. Schreiben Sie Ihren Namen und Ihren Jahrgang bzw. Ihre Klasse in die dafür vorgesehenen Felder auf dem Deckblatt des Aufgabenhefts sowie Ihren Namen und die fortlaufende Seitenzahl auf jedes verwendete Blatt Arbeitspapier. Geben Sie bei der Beantwortung jeder Teilaufgabe deren Bezeichnung (z.B.: 3d1) auf dem Arbeitspapier an.

#### Handreichung für die Bearbeitung

- Jede Berechnung ist mit einem nachvollziehbaren Rechenansatz und einer nachvollziehbaren Dokumentation des Technologieeinsatzes (die verwendeten Ausgangsparameter und die verwendete Technologiefunktion müssen angegeben werden) durchzuführen.
- Selbst gewählte Variablen sind zu erklären und gegebenenfalls mit Einheiten zu benennen.
- Ergebnisse sind eindeutig hervorzuheben.
- Ergebnisse sind mit entsprechenden Einheiten anzugeben, wenn dies in der Handlungsanweisung explizit gefordert wird.

#### *So ändern Sie Ihre Antwort bei Aufgaben zum Ankreuzen:*

- 1. Übermalen Sie das Kästchen mit der nicht mehr gültigen Antwort.
- 2. Kreuzen Sie dann das gewünschte Kästchen an.

Hier wurde zuerst die Antwort " $5 + 5 = 9$ " gewählt und dann auf " $2 + 2 = 4$ " geändert.

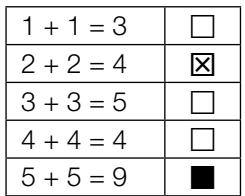

Es gilt folgender Beurteilungsschlüssel:

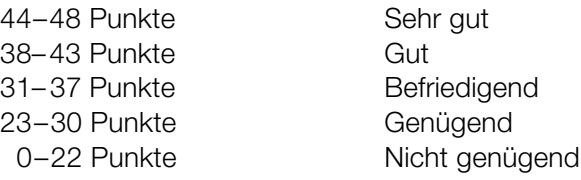

In die Beurteilung wird alles einbezogen, was nicht durchgestrichen ist. Streichen Sie Notizen durch.

Die Verwendung von approbierten Formelheften bzw. von der Formelsammlung für die SRDP in Angewandter Mathematik und von elektronischen Hilfsmitteln (z.B. grafikfähiger Taschenrechner oder andere entsprechende Technologie) ist erlaubt, sofern keine Kommunikationsmöglichkeit (z.B. via Internet, Intranet, Bluetooth, Mobilfunknetzwerke etc.) gegeben ist und der Zugriff auf Eigendateien im elektronischen Hilfsmittel nicht möglich ist.

Eine Erläuterung der Antwortformate liegt im Prüfungsraum zur Durchsicht auf.

- Werden Diagramme oder Skizzen als Lösungen erstellt, so sind die Achsen zu skalieren und zu beschriften.
- Werden geometrische Skizzen erstellt, so sind die lösungsrelevanten Teile zu beschriften.
- Vermeiden Sie frühzeitiges Runden.
- Legen Sie allfällige Computerausdrucke der Lösung mit Ihrem Namen beschriftet bei.
- Wird eine Aufgabe mehrfach gerechnet, so sind alle Lösungswege bis auf einen zu streichen.

#### *So wählen Sie eine bereits übermalte Antwort:*

- 1. Übermalen Sie das Kästchen mit der nicht mehr gültigen Antwort.
- 2. Kreisen Sie das gewünschte übermalte Kästchen ein.

Hier wurde zuerst die Antwort " $2 + 2 = 4$ " übermalt und dann wieder gewählt.

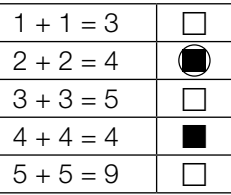

#### Die Adria-Wien-Pipeline

Österreich muss einen Großteil seines Erdölbedarfs durch Importe von Rohöl decken. Diese Importe werden vorwiegend über die Adria-Wien-Pipeline durchgeführt, die von Triest nach Wien-Schwechat führt.

a) Die folgende Tabelle gibt die nach Österreich importierten Rohölmengen in den Jahren 2006 bis 2014 an:

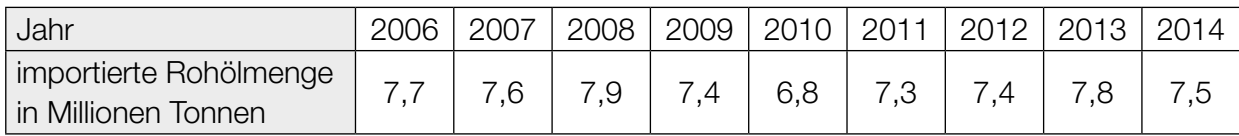

Quelle: https://www.wko.at/branchen/industrie/mineraloelindustrie/jahresberichte.html [22.11.2018].

- 1) Ermitteln Sie das arithmetische Mittel und die Standardabweichung der importierten Rohölmengen für diesen Zeitraum in Millionen Tonnen. *[1 Punkt]*
- b) Modellhaft betrachtet ist die Pipeline ein Drehzylinder mit dem Durchmesser *d* und der Höhe *l*.

Der Innendurchmesser der Pipeline beträgt *d* = 457,2 mm. Die Länge der Pipeline beträgt rund  $l = 416$  km.

In der Erdölindustrie wird für das Volumen von Rohöl häufig die Einheit *Barrel* verwendet. Es gilt: 1 Barrel  $\approx$  0,159 m<sup>3</sup>

1) Berechnen Sie, wie viele Barrel Rohöl die vollständig befüllte Pipeline fasst. *[2 Punkte]*

c) Das Gesamtvolumen an Rohöl, das im Zeitintervall [0; *t*] einen Kontrollpunkt in der Pipeline passiert, kann näherungsweise durch die Funktion *R* in Abhängigkeit von der Zeit *t* modelliert werden. Der Graph der Funktion *R* ist in der nachstehenden Abbildung dargestellt.

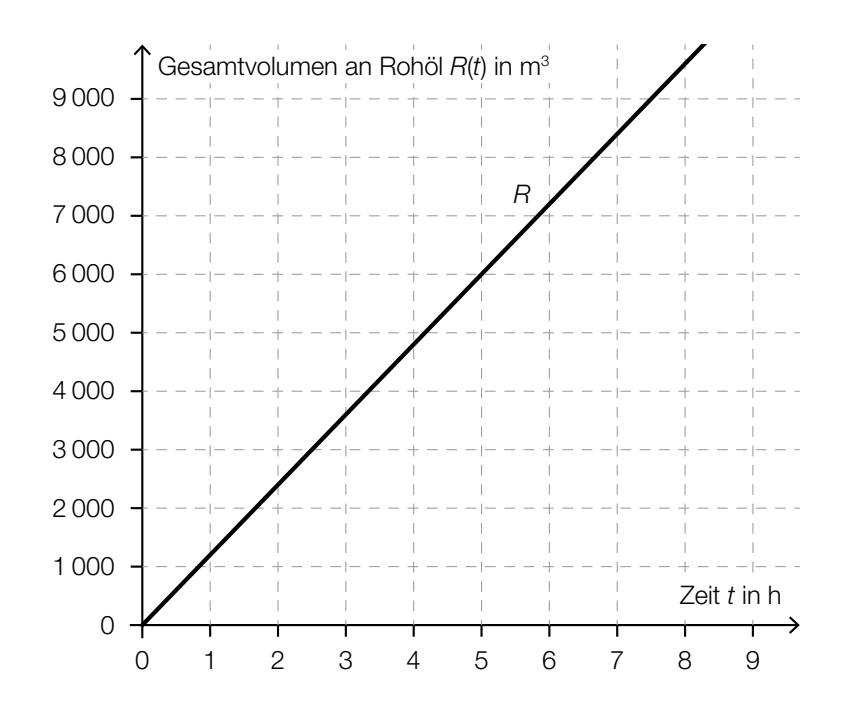

1) Erstellen Sie mithilfe des oben dargestellten Graphen eine Gleichung der Funktion *R*. *[1 Punkt]*

Die Durchflussrate *D*(*t*) zum Zeitpunkt *t* ist die momentane Änderungsrate der Funktion *R*.

2) Zeichnen Sie im nachstehenden Koordinatensystem den Graphen der Durchflussrate ein. *[1 Punkt]*

> Zeit  $t$  in  $h$ Durchflussrate  $D(t)$  in m<sup>3</sup>/h 0 1 2 3 4 5 6 7 8 9 0 1 600 1 400 1 200 1 000 800 600 400 200 1 800

## Vitamin C

a) Der Vitamin-C-Gehalt eines Apfels nimmt nach der Ernte exponentiell ab. Alle 4 Wochen nimmt der Vitamin-C-Gehalt um 20 % bezogen auf den Wert zu Beginn dieser 4 Wochen ab. Ein bestimmter Apfel hat bei der Ernte einen Vitamin-C-Gehalt von 18 mg.

Der Vitamin-C-Gehalt dieses Apfels in Milligramm soll in Abhängigkeit von der Zeit *t* in Wochen beschrieben werden.

- 1) Erstellen Sie eine Gleichung der zugehörigen Funktion. Wählen Sie *t* = 0 für den Zeitpunkt der Ernte. *[1 Punkt]*
- 2) Berechnen Sie den Vitamin-C-Gehalt dieses Apfels 36 Wochen nach der Ernte. *[1 Punkt]*
- b) Der Vitamin-C-Gehalt von Tabletten der Sorte *Zitruspower* ist annähernd normalverteilt mit dem Erwartungswert  $\mu$  = 100 mg und der Standardabweichung  $\sigma$  = 5 mg.
	- 1) Berechnen Sie die Wahrscheinlichkeit, dass der Vitamin-C-Gehalt einer zufällig ausgewählten Tablette zwischen 92 mg und 110 mg liegt. *[1 Punkt]*
- c) Nach der Einnahme einer Vitamin-C-Tablette steigt die Vitamin-C-Konzentration im Blut zunächst an und sinkt danach wieder ab.

Die Funktion *c* beschreibt näherungsweise den zeitlichen Verlauf der Vitamin-C-Konzentration im Blut einer bestimmten Person.

 $c(t) = 24 \cdot (e^{-0.0195 \cdot t} - e^{-1.3 \cdot t}) + 3$ 

*t* ... Zeit seit der Einnahme der Vitamin-C-Tablette in h

- *c*(*t*) ... Vitamin-C-Konzentration im Blut zur Zeit *t* in Mikrogramm pro Milliliter (μg/ml)
- 1) Zeigen Sie, dass die maximale Vitamin-C-Konzentration im Blut der Person gerundet 25,18 μg/ml beträgt. *[1 Punkt]*
- 2) Kreuzen Sie denjenigen Ausdruck an, der die maximale Vitamin-C-Konzentration in mg/L angibt. *[1 aus 5] [1 Punkt]*

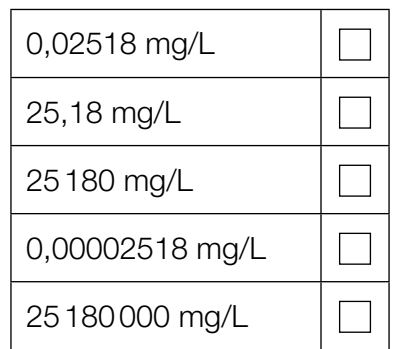

### **Glücksspiel**

Bei einem Glücksspiel werden aus verschiedenen Gefäßen Kugeln zufällig gezogen.

a) Im ersten Gefäß befinden sich insgesamt *a* Kugeln. 7 dieser Kugeln sind rot, die anderen Kugeln sind weiß.

Es wird 1 Kugel aus diesem Gefäß gezogen.

1) Erstellen Sie mithilfe von *a* einen Ausdruck zur Berechnung der folgenden Wahrscheinlichkeit:

 $P$ (*"die gezogene Kugel ist weiß"*) =

*[1 Punkt]*

Aus diesem Gefäß mit *a* Kugeln zieht Elena 1 Kugel und legt diese Kugel anschließend in das Gefäß zurück. Dann zieht sie wieder 1 Kugel.

2) Vervollständigen Sie das nachstehende Baumdiagramm so, dass es den beschriebenen Sachverhalt wiedergibt. *[1 Punkt]*

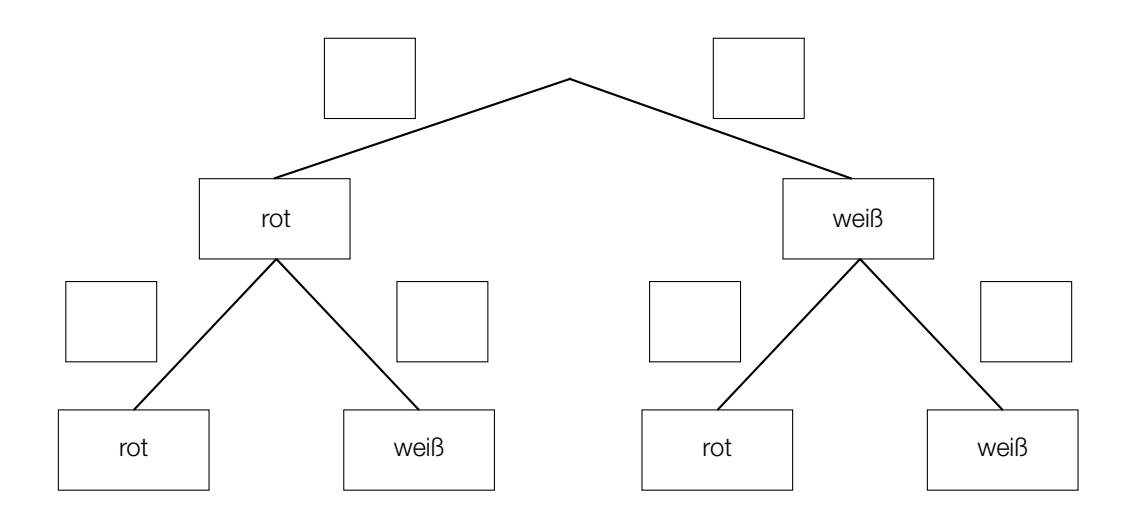

Die Wahrscheinlichkeit, dass Elena 2-mal eine rote Kugel zieht, beträgt 12,25 %.

3) Berechnen Sie die Anzahl *a*. *[1 Punkt]*

b) Im zweiten Gefäß befinden sich 6 schwarze und 2 blaue Kugeln.

Aus diesem Gefäß zieht Susi 1 Kugel und legt diese Kugel anschließend in das Gefäß zurück. Das macht sie insgesamt 5-mal.

- 1) Berechnen Sie die Wahrscheinlichkeit, dass Susi dabei genau 3-mal eine schwarze Kugel zieht. *[1 Punkt]*
- c) Im dritten Gefäß befinden sich 12 Kugeln. 7 dieser Kugeln sind grün, die anderen Kugeln sind gelb.

Aus diesem Gefäß zieht Moritz 1 Kugel und legt diese Kugel anschließend in das Gefäß zurück. Das macht er insgesamt 3-mal.

1) Ergänzen Sie die Textlücken im folgenden Satz durch Ankreuzen so, dass eine korrekte Aussage entsteht. *[Lückentext]*

Die Wahrscheinlichkeit, dass  $\qquad \qquad ^{(1)}\qquad \qquad ,$  ist durch den Ausdruck  $\qquad \qquad ^{(2)}\qquad$ gegeben. *[1 Punkt]*

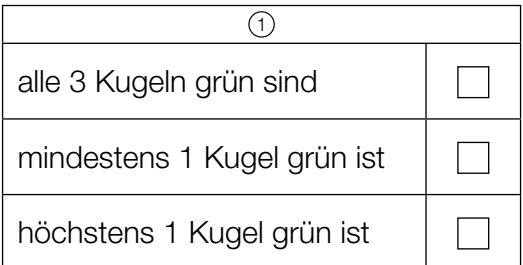

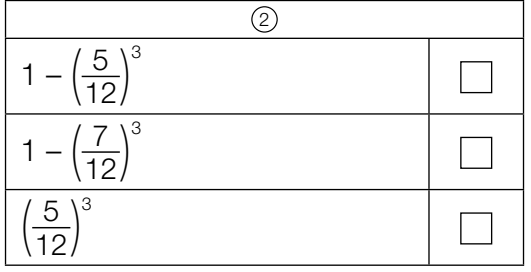

## Bahnverkehr in Österreich

- a) Eine Bahnfahrt von Wien nach Graz dauert 2 Stunden und 35 Minuten. Die mittlere Reisegeschwindigkeit beträgt dabei rund 81,83 km/h. Im Jahr 2026 soll der Semmering-Basistunnel fertiggestellt werden. Dadurch wird sich die Fahrtstrecke um 13,7 Kilometer und die Fahrtdauer um 50 Minuten verkürzen.
	- 1) Berechnen Sie die mittlere Reisegeschwindigkeit zwischen Wien und Graz für die verkürzte Fahrt. *[2 Punkte]*
- b) Die Fahrtstrecke im Semmering-Basistunnel wird 27,3 Kilometer lang sein und eine (als konstant angenommene) Steigung von 0,84 % haben. In der folgenden Berechnung des Höhenunterschieds Δ*h* in Metern auf dieser Fahrtstrecke ist genau ein Fehler passiert:

Steigungswinkel:  $\alpha$  = arctan(0,0084) = 0,48127... $^{\circ}$ 

$$
\Delta h = \frac{27300 \text{ m}}{\sin(\alpha)} = 3250114, 6... \text{ m}
$$

- 1) Stellen Sie die Berechnung und das Ergebnis richtig. *[1 Punkt]*
- 
- c) Im nachstehenden Diagramm sind die Fahrgastzahlen der Österreichischen Bundesbahnen für die Jahre 2010 bis 2014 dargestellt.

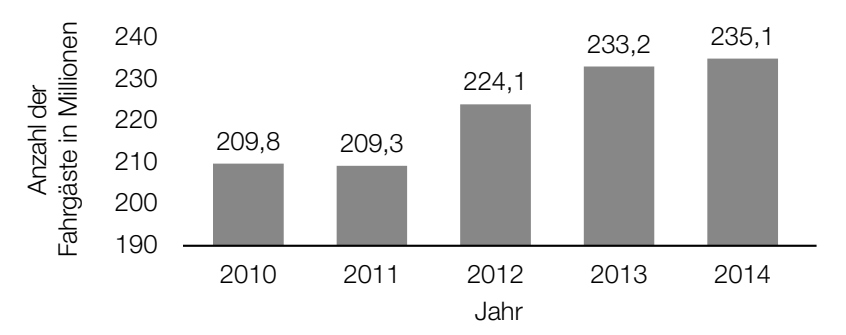

Datenquelle: Agentur für Passagier- und Fahrgastrechte (Hrsg.): *Fahrgastrechte-Statistik Bahn 2014*, 2016, S. 4. https://www.apf.gv.at/files/1-apf-Homepage/1g-Publikationen/Fahrgastrechtestatistik-2014.pdf [22.11.2018].

1) Berechnen Sie die Spannweite der angegebenen Fahrgastzahlen in Millionen. *[1 Punkt]*

Es wird folgende Berechnung durchgeführt:

 $\frac{235,1-209,8}{209,8} \approx 0,12$ 

2) Interpretieren Sie das Ergebnis dieser Berechnung im gegebenen Sachzusammenhang.

### Sonnenaufgang

a) Während der Morgendämmerung wird es kontinuierlich heller. Die Beleuchtungsstärke bei klarem Himmel kann an einem bestimmten Ort in Abhängigkeit von der Zeit näherungsweise durch folgende Exponentialfunktion *E* beschrieben werden:

 $E(t) = 80 \cdot a^t$  mit  $-60 \le t \le 30$ 

*t* ... Zeit in min, wobei *t* = 0 der Zeitpunkt des Sonnenaufgangs ist

*E*(*t*) ... Beleuchtungsstärke zur Zeit *t* in Lux

*a* ... Parameter

1) Interpretieren Sie die Zahl 80 in der Funktionsgleichung von *E* im gegebenen Sachzusammenhang. *[1 Punkt]*

Die Beleuchtungsstärke verdoppelt sich alle 5 min.

- 2) Berechnen Sie den Parameter *a*. *[1 Punkt]*
- b) An einem Wintertag wurde die Beleuchtungsstärke *E* in Lux am Morgen und zu Mittag gemessen. Die dekadischen Logarithmen (Logarithmen zur Basis 10) der beiden Messergebnisse sind nachstehend dargestellt:

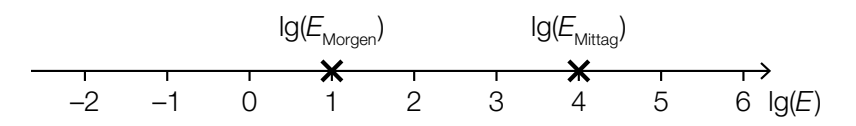

Marco behauptet, die Beleuchtungsstärke *E* sei an diesem Tag zu Mittag 4-mal so hoch wie am Morgen gewesen.

1) Zeigen Sie, dass Marcos Behauptung falsch ist. *[1 Punkt]*

c) In der nachstehenden Grafik ist die jeweilige Uhrzeit des Sonnenaufgangs in Wien für die ersten 150 Tage eines Jahres dargestellt.

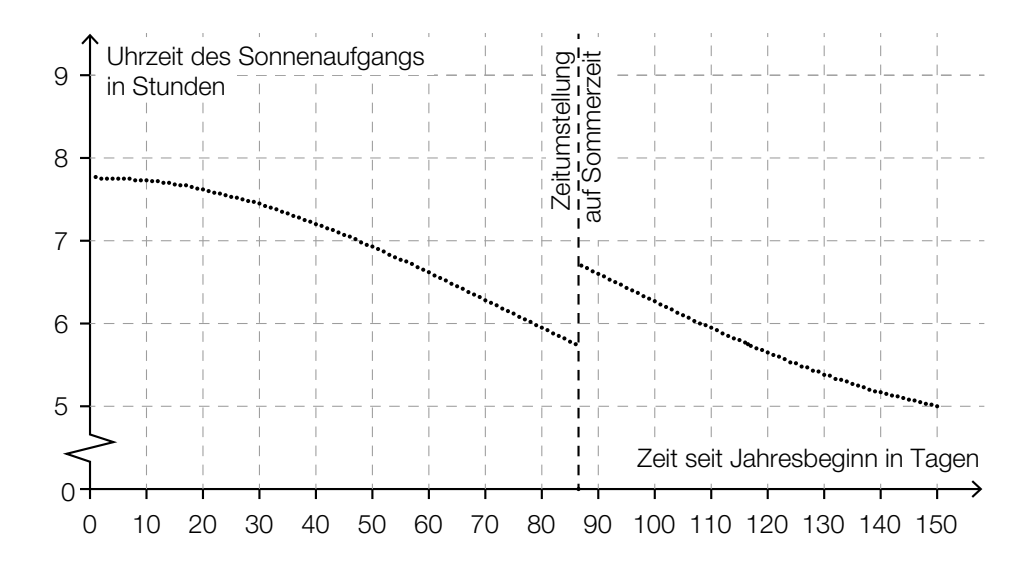

1) Ermitteln Sie mithilfe der obigen Grafik, wie viele Tage nach der Zeitumstellung der Sonnenaufgang erstmals zu einer früheren Uhrzeit als unmittelbar vor der Zeitumstellung stattfindet. *[1 Punkt]*

Im Zeitintervall [0; 40] kann die Uhrzeit des Sonnenaufgangs näherungsweise durch eine quadratische Funktion *f* modelliert werden.

 $f(t) = a \cdot t^2 + c$ 

*t* … Zeit seit Jahresbeginn in Tagen

*f*(*t*) … Uhrzeit des Sonnenaufgangs am Tag *t* in Stunden

2) Argumentieren Sie anhand der obigen Grafik, dass der Parameter *a* dabei negativ sein muss. *[1 Punkt]*

# Aufgabe 6 (Teil B)

#### Lauftraining

Anna, Beate und Clara bereiten sich auf einen Laufwettbewerb vor. Dabei verfolgen sie unterschiedliche Trainingspläne.

a) Anna und Beate überlegen sich folgende Trainingspläne:

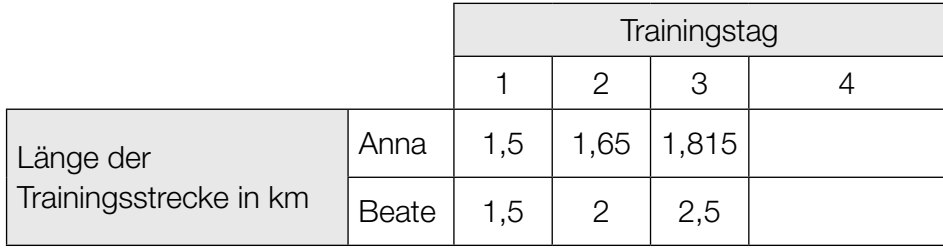

- 1) Zeigen Sie, dass die Längen der Trainingsstrecken von Anna an den ersten 3 Tagen eine geometrische Folge bilden. *[1 Punkt]*
- 2) Stellen Sie für diese Folge ein rekursives Bildungsgesetz auf. *[1 Punkt]*

Die Längen der Trainingsstrecken von Beate an den ersten 3 Tagen bilden eine arithmetische Folge.

- 3) Stellen Sie für diese Folge ein rekursives Bildungsgesetz auf. *[1 Punkt]*
- 4) Ergänzen Sie unter Verwendung der jeweiligen Bildungsgesetze die fehlenden Werte in der letzten Spalte der obigen Tabelle. *[1 Punkt]*
- b) Clara berechnet die Längen ihrer Trainingsstrecken folgendermaßen:

*cn* = 2,75 + 0,125 · *n*

*n* … Trainingstag

- *cn* … Länge der Trainingsstrecke am *n*-ten Tag in km
- 1) Berechnen Sie, am wievielten Trainingstag Claras Trainingsstrecke eine Länge von 8 km hat. *[1 Punkt]*

# Aufgabe 7 (Teil B)

#### Boule

Boule ist eine Sportart, bei der Kugeln geworfen werden. Ziel ist es, mit den eigenen Kugeln möglichst nah an eine Zielkugel zu gelangen.

a) Peter wirft eine Kugel. Die Flugbahn dieser Kugel kann näherungsweise durch den Graphen der Funktion *f* beschrieben werden (siehe nachstehende Abbildung).

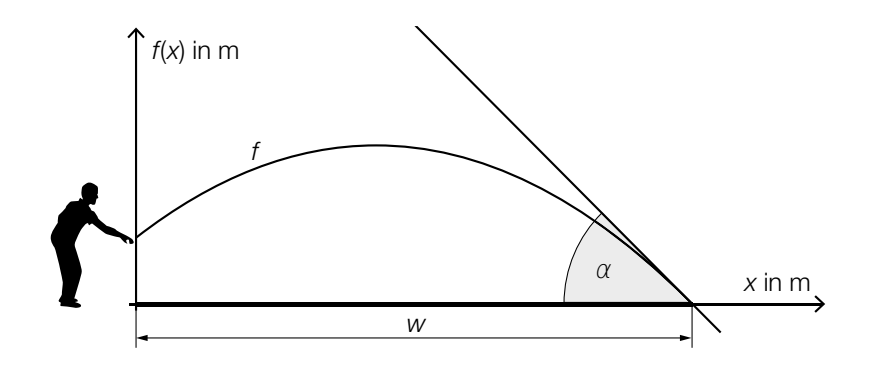

```
f(x) = – 0,0959 ∙ x2
+ 0,767 ∙ x + 1,1
```
- *x*, *f*(*x*) ... Koordinaten in m
- 1) Interpretieren Sie die Bedeutung der Zahl 1,1 in der obigen Funktionsgleichung im gegebenen Sachzusammenhang. *[1 Punkt]*
- 2) Berechnen Sie die Wurfweite *w*. *[1 Punkt]*

Peter möchte, dass der Aufprallwinkel α der Kugel im Intervall [42°; 44°] liegt.

3) Überprüfen Sie mithilfe der Differenzialrechnung, ob der Aufprallwinkel  $\alpha$  in diesem Intervall liegt. *[1 Punkt]* b) Für eine genauere Analyse eines Boule-Spiels wird mithilfe einer Drohne ein Luftbild aufgenommen.

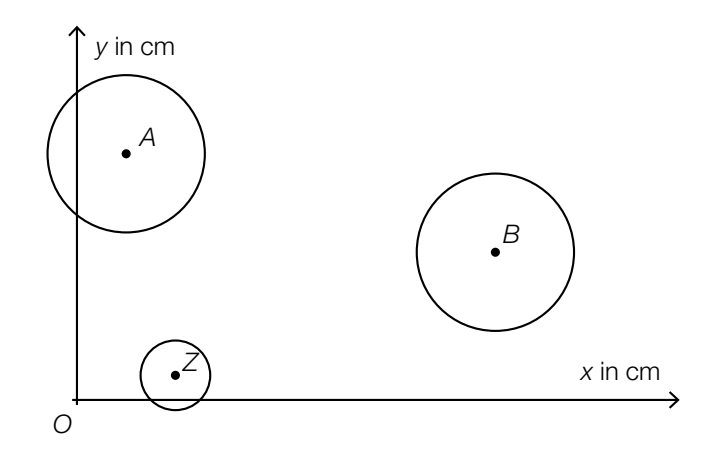

 $A = (2 | 10)$  ... Auflagepunkt der ersten Kugel  $B = (17 | 6)$  ... Auflagepunkt der zweiten Kugel  $Z = (4 | 1)$  ... Auflagepunkt der Zielkugel

Während des Spiels bewegt sich die erste Kugel entlang der Strecke *AB* 3 cm in Richtung *B*.

- 2) Berechnen Sie die Koordinaten der neuen Position des Auflagepunkts der ersten Kugel. *[2 Punkte]*
- c) Die Zeit, die benötigt wird, um sich vor einem Wurf zu konzentrieren, nennt man Konzentrationszeit.

Im nachstehenden Boxplot sind die Konzentrationszeiten von Emma bei mehreren Würfen zusammengefasst.

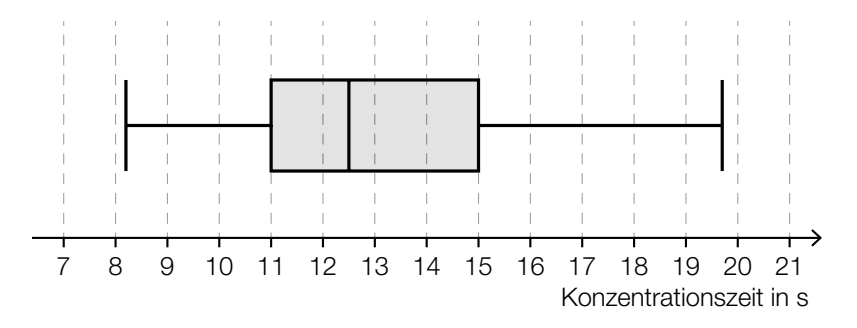

1) Lesen Sie aus dem Boxplot den Interquartilsabstand der Konzentrationszeiten von Emma ab. *[1 Punkt]*

<sup>1)</sup> Berechnen Sie die Länge der Strecke *BZ*. *[1 Punkt]*

## Aufgabe 8 (Teil B)

#### Studienabschlüsse

a) Mehrere Personen wurden befragt, warum sie ihr Studium nicht abgeschlossen haben. Zur Auswahl standen folgende 3 Gründe: "Zeitprobleme", "private Gründe" und "fachliche Defizite". Mehrfachnennungen waren möglich.

Die Ergebnisse der Befragung von 76 Personen sind im nachstehenden Venn-Diagramm dargestellt.

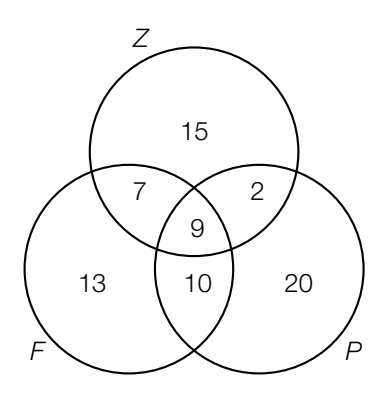

- *Z* ... Menge aller Personen, die Zeitprobleme angegeben haben
- *P* ... Menge aller Personen, die private Gründe angegeben haben
- *F* ... Menge aller Personen, die fachliche Defizite angegeben haben
- 1) Beschreiben Sie die Menge (*F* ∩ *Z*)\*P* im gegebenen Sachzusammenhang. *[1 Punkt]*
- 2) Ermitteln Sie, wie viele Personen genau 1 der 3 Gründe angegeben haben. *[1 Punkt]*
- 3) Kennzeichnen Sie im nachstehenden Venn-Diagramm die Menge derjenigen Personen, die sowohl Zeitprobleme als auch private Gründe als auch fachliche Defizite angegeben haben. *[1 Punkt]*

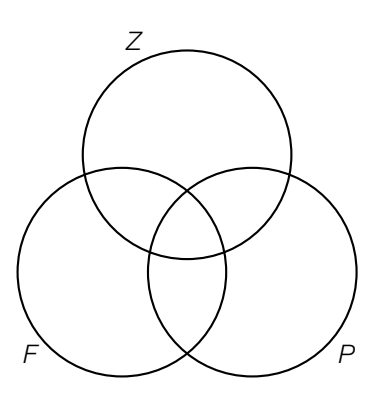

b) Folgende Tabelle gibt die jeweilige Anzahl der Studienabschlüsse an öffentlichen Universitäten in Österreich in den Jahren 2007 bis 2014 an:

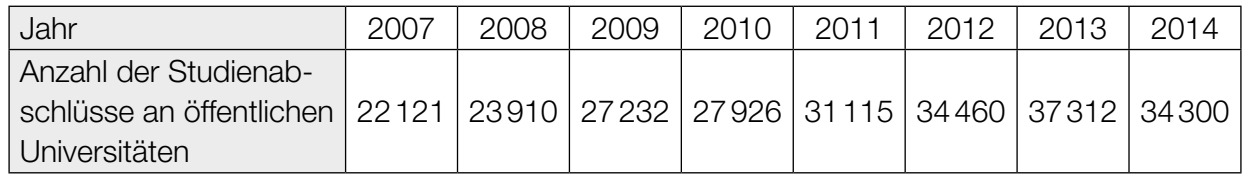

Datenquelle: Statistik Austria (Hrsg.): *Bildung in Zahlen 2014/15. Tabellenband.* Wien: Statistik Austria 2016, S. 320.

Jemand vermutet, dass sich die Anzahl der Studienabschlüsse in Abhängigkeit von der Zeit *t* näherungsweise durch eine lineare Funktion beschreiben lässt.

- 1) Ermitteln Sie mithilfe der Regressionsrechnung eine Gleichung der zugehörigen linearen Funktion *f*. Wählen Sie *t* = 0 für das Jahr 2007. *[1 Punkt]*
- 2) Beurteilen Sie mithilfe des Korrelationskoeffizienten, ob die Regressionsfunktion ein geeignetes Modell darstellt, um die Entwicklung der Anzahl der Studienabschlüsse zu beschreiben. *[1 Punkt]*
- 3) Ermitteln Sie, mit wie vielen Studienabschlüssen gemäß diesem Modell im Jahr 2020 zu rechnen ist. *[1 Punkt]*

c) Folgendes Diagramm zeigt den Frauenanteil bei den Studienabschlüssen an öffentlichen Universitäten in Österreich für zwei verschiedene Studienjahre:

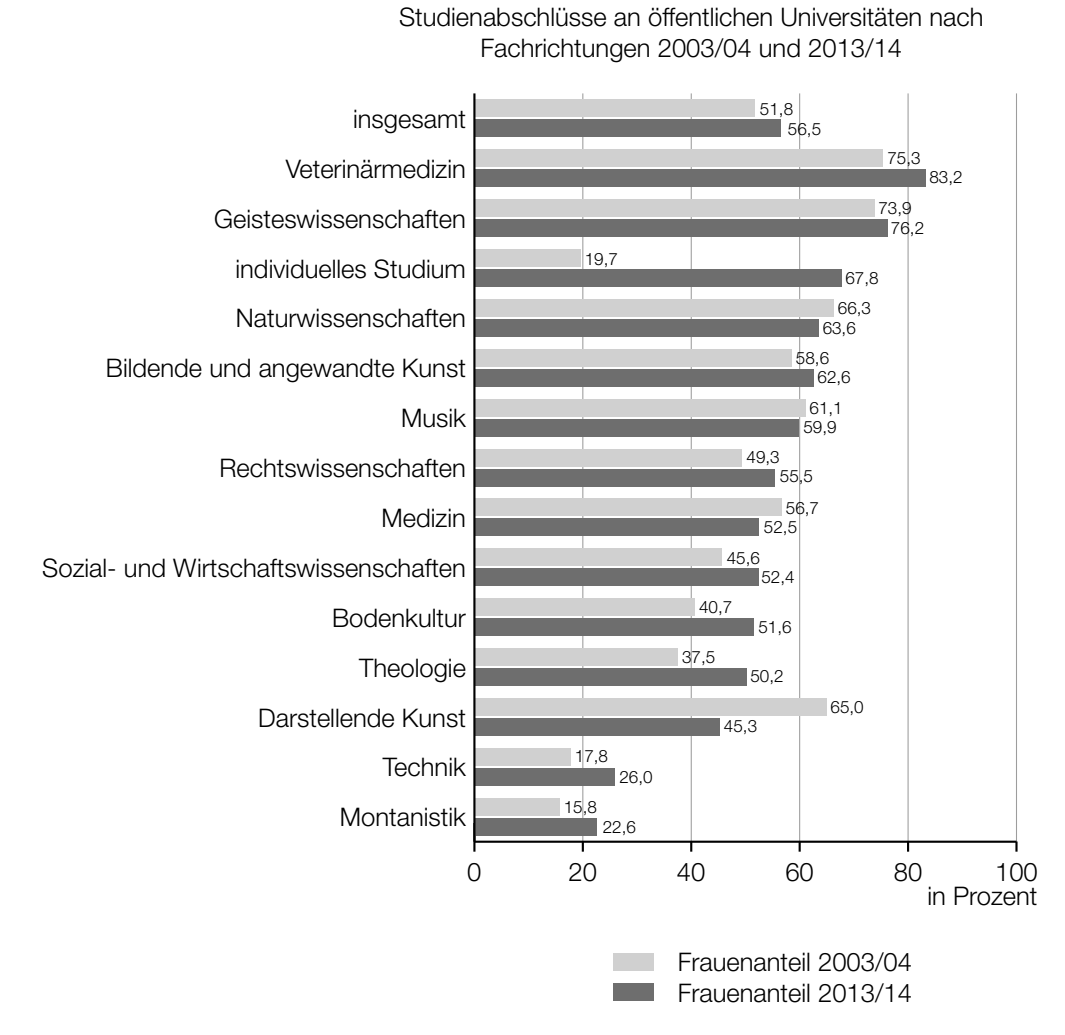

Quelle: https://www.statistik.at/web\_de/statistiken/menschen\_und\_gesellschaft/soziales/gender-statistik/bildung/index.html [14.02.2017] (adaptiert).

1) Lesen Sie aus dem obigen Diagramm ab, in welchen Fachrichtungen der Frauenanteil im Studienjahr 2013/14 geringer als im Studienjahr 2003/04 war. *[1 Punkt]*

#### Jemand behauptet:

"Im Bereich *individuelles Studium* ist der Frauenanteil in den dargestellten Studienjahren von 19,7 % auf 67,8 % gestiegen. Das heißt, dass 2013/14 viel mehr Frauen als 2003/04 ein *individuelles Studium* abgeschlossen haben."

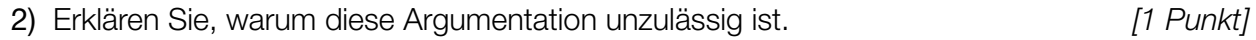

# Aufgabe 9 (Teil B)

## Bahnsteige

a) Auf dem Bahnhof Linz wird eine Betonkonstruktion zur Überdachung eines Bahnsteigs verwendet.

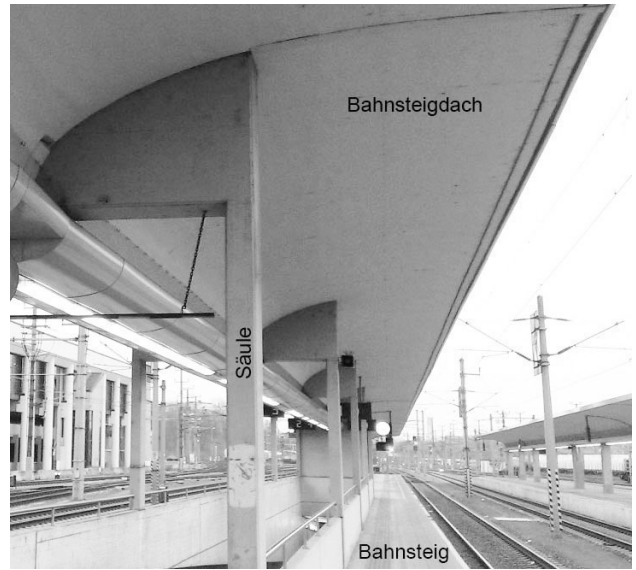

Bildquelle: BMBWF

Die nebenstehende Abbildung zeigt eine vereinfachte Darstellung der Betonkonstruktion.

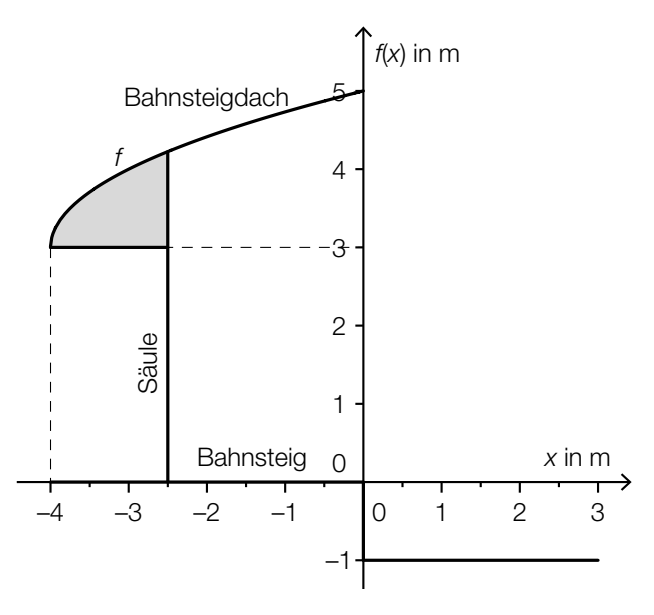

1) Erstellen Sie eine Formel zur Berechnung des Inhalts *A* der grau markierten Fläche.

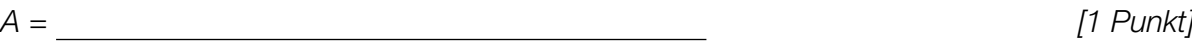

b) In der nachstehenden Skizze ist eine Holzkonstruktion zur Überdachung eines Bahnsteigs dargestellt.

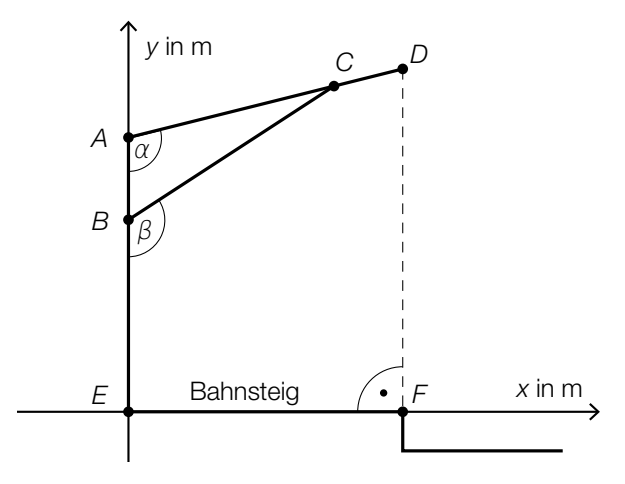

1) Erstellen Sie mithilfe von *AE*, *AD* und α eine Formel zur Berechnung von *DF*.

$$
\overline{DF} = \boxed{1 \text{ Punkt}}
$$

Es gilt:  $A = (0|4)$ ,  $B = (0|2,8)$ ,  $\alpha = 104^{\circ}$  und  $\beta = 123^{\circ}$ 

2) Berechnen Sie die Länge *BC*. *[1 Punkt]*